#### Ellggmging Essgbceibung

Die FDC S/S-Karte ist als universelles Interface zwischen einem ZSO—Computer und Floppy-Disk-Laufwerken ausgelegt. Anschliessbar sind bis zu <sup>4</sup> gleiche Laufwerke folgender Typen:

5,25" SHUGART-Bus<br>8" SHIIGART-Bus SHUGART-Bus 5,25" PHILIPS—Bus 8" PHILIPS-Bus

Gemischter Betrieb von unterschiedlichen Laufwerken ist nach Modifikation der Karte und Erstellen entsprechender Software moeglich (vgl. Schaltplan).

Die Aufzeichnung ist ein- oder beidseitig in einfacher (FM) oder doppelter (MFM) Dichte mit maximal <sup>77</sup> Spuren pro Seite moeglich. Aufgezeichnet wird IBM-kompatibel softsektoriert mit Sektorlaengen von 12B, 256, 512 oder 1024 Bytes pro Sektor.

Bei 5,25" und 8"FM ist der DMA-Betrieb nicht erforderlich. Hier kann das ZBO—DMA-Chip weggelassen werden, es muss nur BBÜ auf High gelegt werden. Er wird jedoch auch hier empfohlen.

Die verwendeten Laufwerke muessen das Ready-Signal zur Verfuegung stellen. Ferner muessen die Routinen "SPEC" und "MÜTÜ" fuer die Laufwerke adaptiert werden. Eingetragen werden muss in "SPEC" die Head—Load-Time, die Head—Unload-Time und die Step-Time (Track to Track). In "MÜTD" ist die warteschleife an die Hochlaufzeit des Laufwerks anzupassen. (vgl. Listings)

Im Normalfall wird die FDC B/S-Karte im DMA und Vektor-Interrupt betrieben, dies ist beim Bus zu beruecksichtigen. Bei Verwendung von 5,25" Laufwerken ist sie softwarekompatibel zu der frueheren FDC—Karte (kein Interrupt, kein DMA—Betrieb). Sie belegt vier aufeinanderfolgende Adressen (normal 00H...03H). Alle wesent lichen Signale sind gepuffert.

Die FDC B/S-Harte verlangt im Normalfall zur Funktion ein DNAund Vektorinterrupt (IM2)-faehiges System. Zum schnellen und fehlerfreien Betrieb sollte sie die hoechste Prioritaet haben. (IEI=High' BAI=BUSAK muss im Bus verdrahtet sein.)" Die Signale INT und BUSRQ muessen ausserhalb der Karte mit Pull up-Widerstaenden versehen sein. Fib.  $\ell^{n}$  s and  $\ell^{n+1}$  in Die nicht vom DNA-Chip bereitgestellten Signale M1 und RFSH sind auf der Karte mittels 3K3-Widerstaenden gegen 5 Volt geschaltet.´ In einem abgeschlossenen Bus muss sichergestellt werden, dass M1

und RFSH im DMA-Betrieb auf High-Potential liegen.  $2\phi \circ$ 

 $2.7a$ 

# Stueskliste

 $\sim$ 

 $\overline{a}$ 

 $\pmb{\cdot}$ 

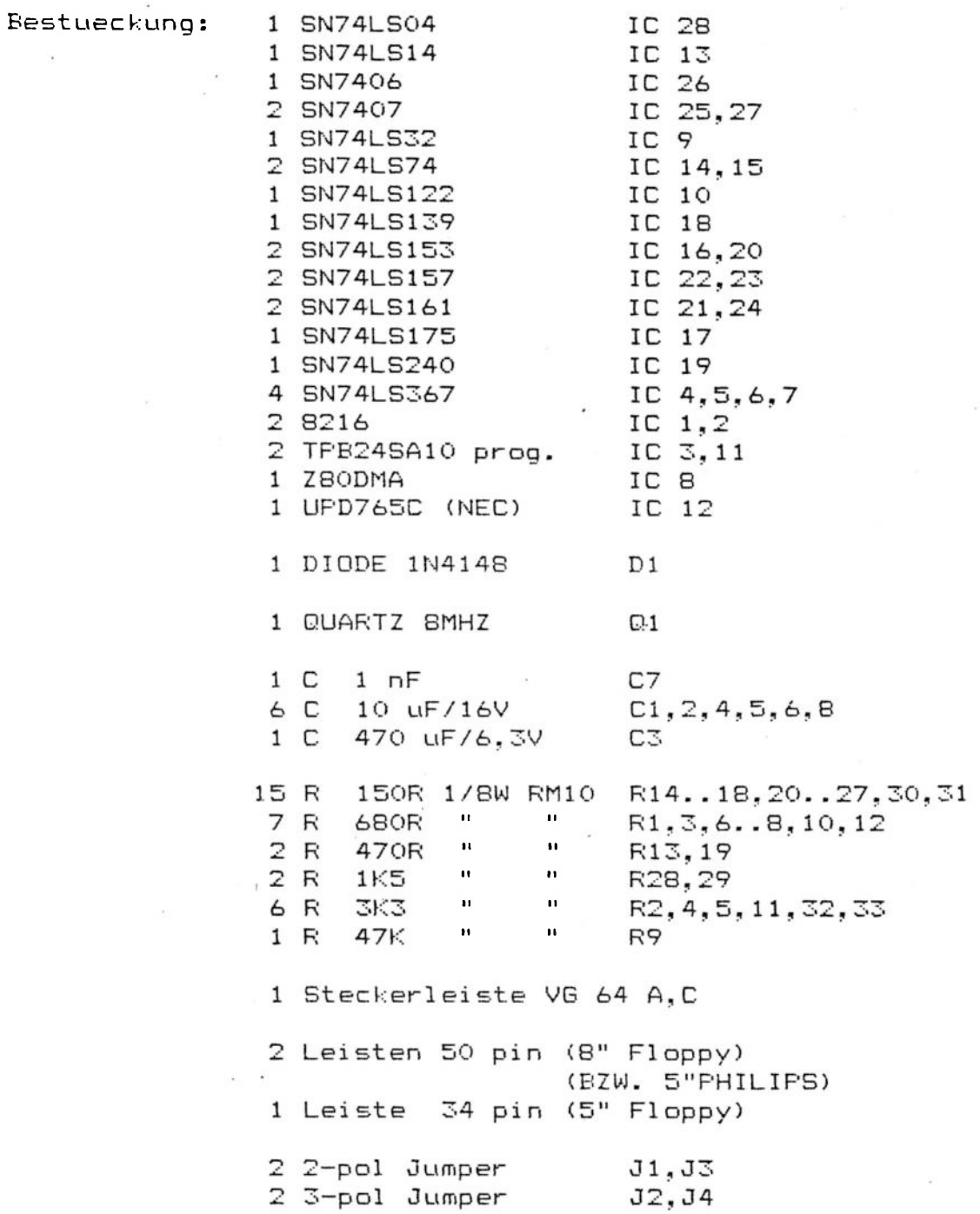

### Technische Daten EDC 8/5

Bus Interface (kompatibel zum ECB-Bus)

5V / 0.9A Versorauna:

Fan-In (gegen LS-TTL)

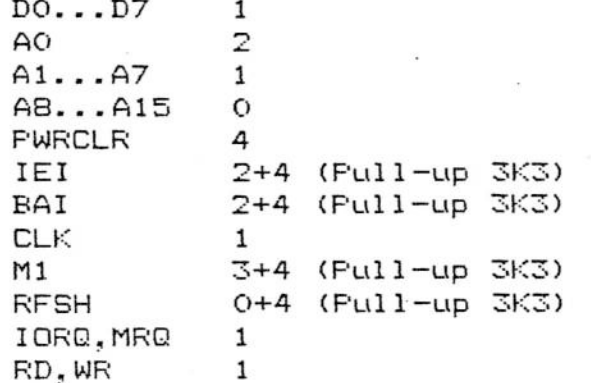

Fan out (gegen LS-TTL)

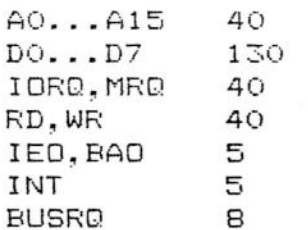

#### Eloppy-Disk-Interface

Alle Ausgaenge zur Floppy-Disk bestehen aus SN7406 oder SN7407 Open-Collector-TTL-ICs. Sie liefern einen Strom von maximal 40 mA. Alle Eingaenge bestehen aus LS-TTL-ICs mit einem Full-up-Widerstand von 150R gegen 5 Volt. Sie nehmen im aktiven Zustand einen Strom von 30 mA auf.

Folgende Signale werden benoetigt:

READ DATA, READY, INDEX, TRACK OO

Ferner koennen folgende Signale vorhanden sein:

WRITE PROTECTED, TWO SIDED, FAULT

Folgende Ausgangssignale werden zur Verfuegung gestellt:

WRITE DATA, SELECT 1...4, HEAD LOAD, WRITE GATE, SIDE SELECT, DIRECTION, STEP, FAULT RESET, LOW CURRENT, MOTOR ON

 $\sim$ 

1 国际

## Setzen der Jumper auf der FDC B/5-Karte

Platine mit VG-Leiste nach links von Bestueckungseite gesehen.

- $\vee$  J 1 gesetzt heisst: BAI = BUSAK ist erforderlich, falls die Daisy-Chain fuer BAI / BAO nicht im Bus verdrahtet ist.  $\vee$  J2 nach unten: PHILIPS nach oben: BASF / SHUGART
- gesetzt heisst: 8" Laufwerke  $-J3$ sonst: <u>5,25</u>" Laufwerke  $\cup$  J4 nach unten: FHILIPS 5,25"
	- PHILIPS 8" nach oben:

## FDC B/5 Floppy Interface Belegung

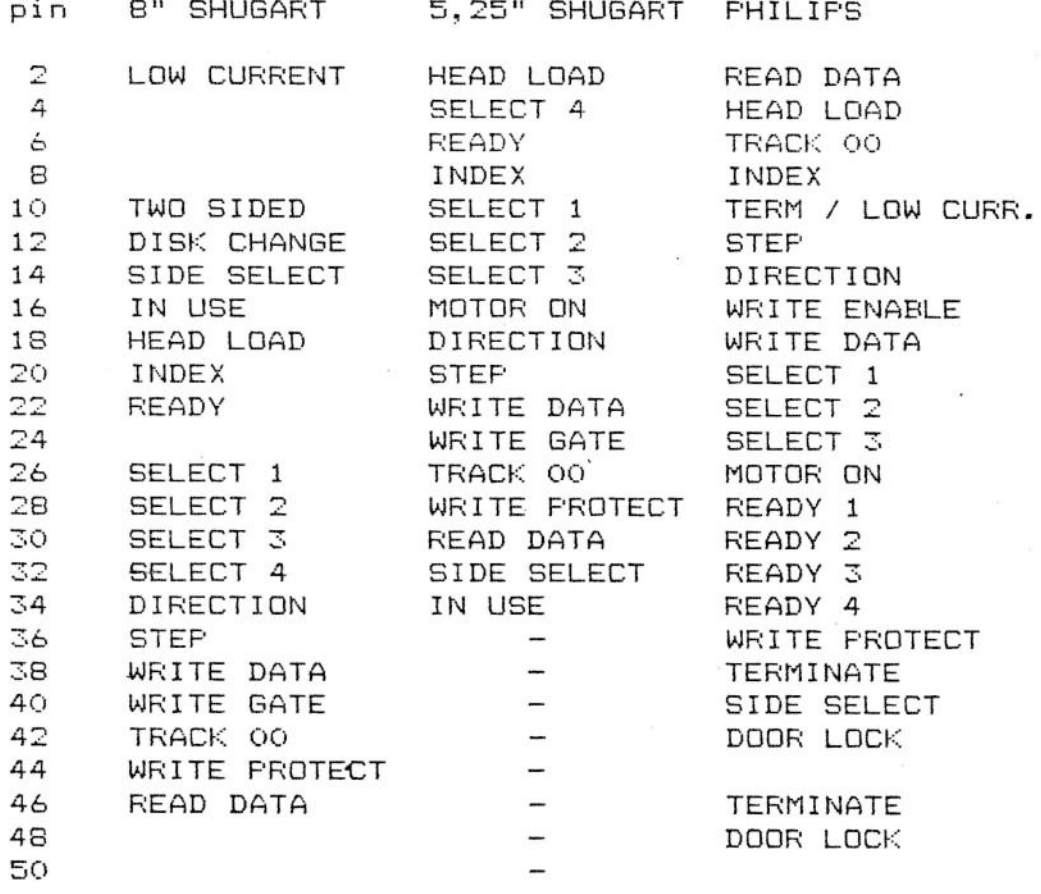

 $\langle \psi \rangle$ 

 $\mathbb{L}_{\mathbb{Z}_2}$ 

 $\overline{a}$ 

×

#### EDC 8/5 Programmierung der Proms

Ŷ.

- 52

 $\langle \Phi \rangle$ 

1. Das Steuerprom IC11 uebernimmt die gesamte Bussteuerung fuer die FDC 8/5-Karte. (Markierung: 2 Striche)

 $\sim$ 

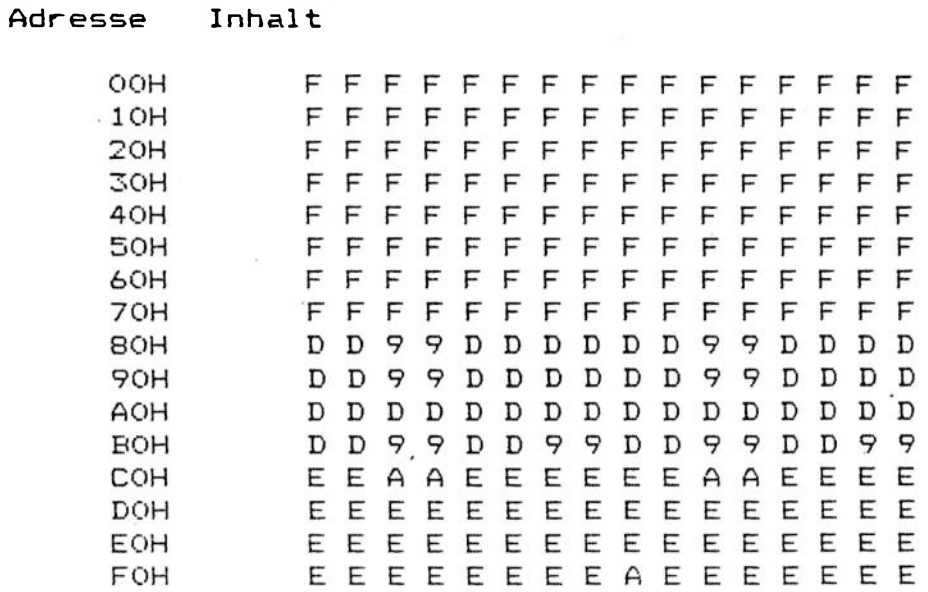

2. Das Adressprom IC3 uebernimmt die Selektion aller auf der Karte vorhandener Chips. Es ermoeglicht, die Adressen der  $IC<sub>E</sub>$ beliebig festzulegen. Im Normalfall ist es wie folgt programmiert. (Markierung: 1 Strich)

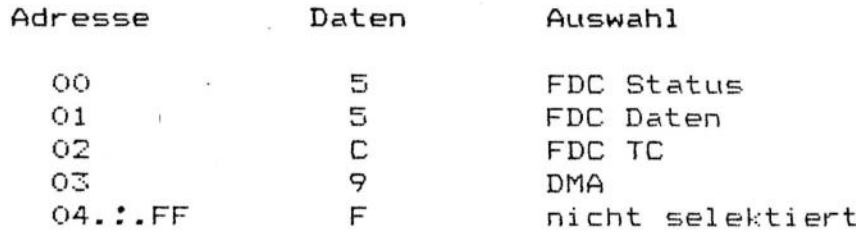

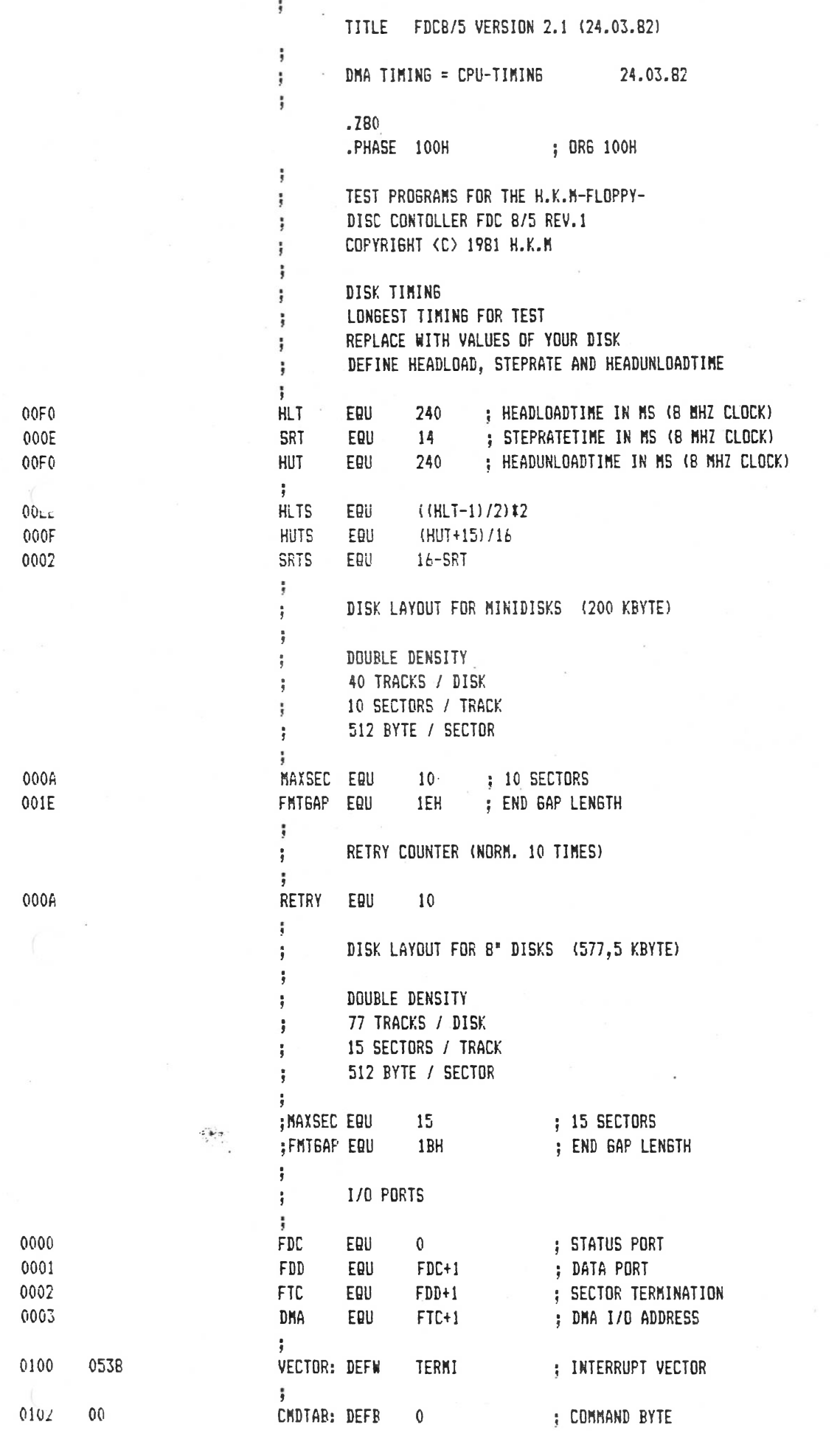

i.

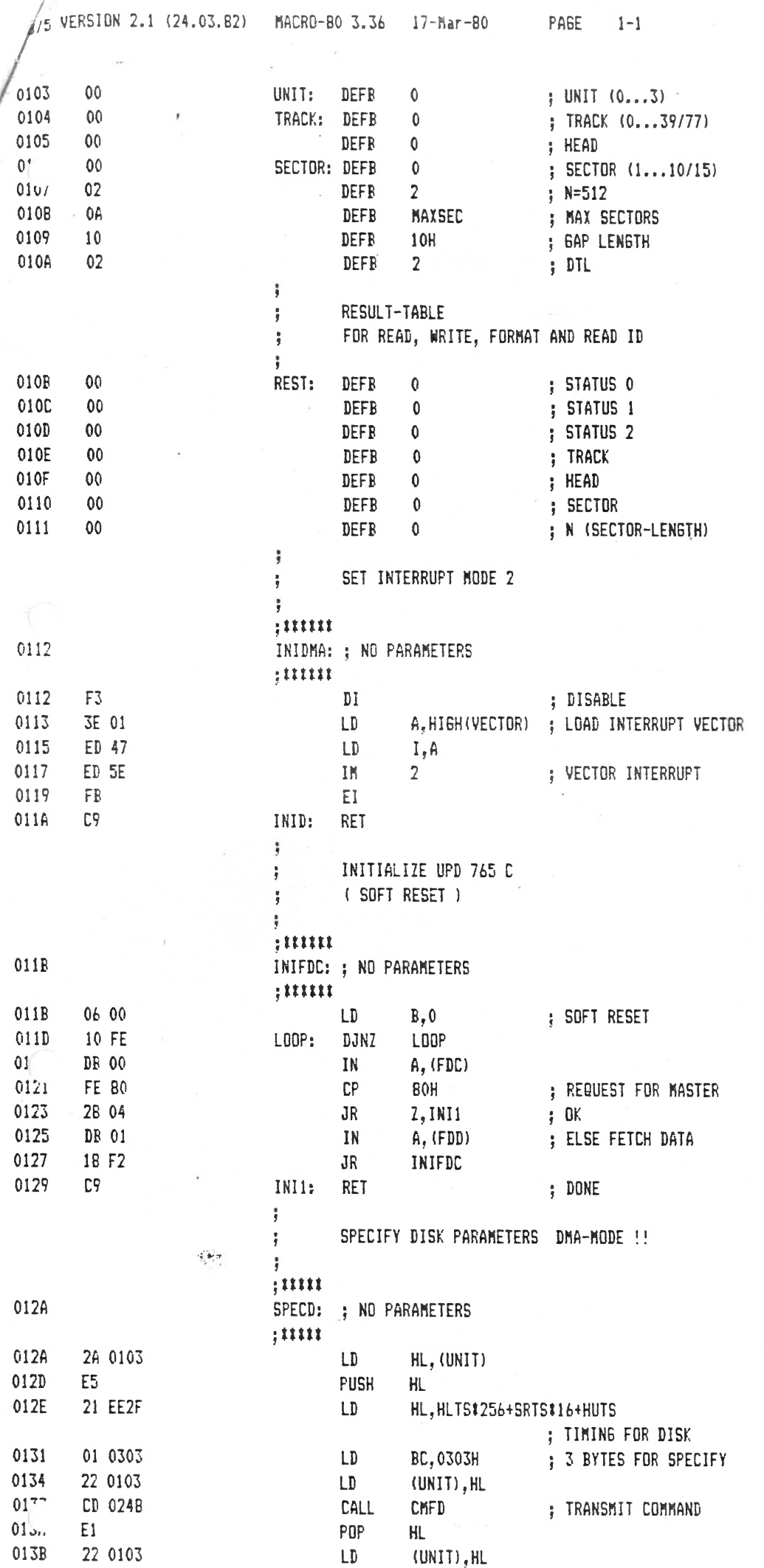

and the contract of the

 $\mathbf{r} = \begin{bmatrix} 1 & 0 \\ 0 & 1 \end{bmatrix}$ 

 $\ddot{\cdot}$ 

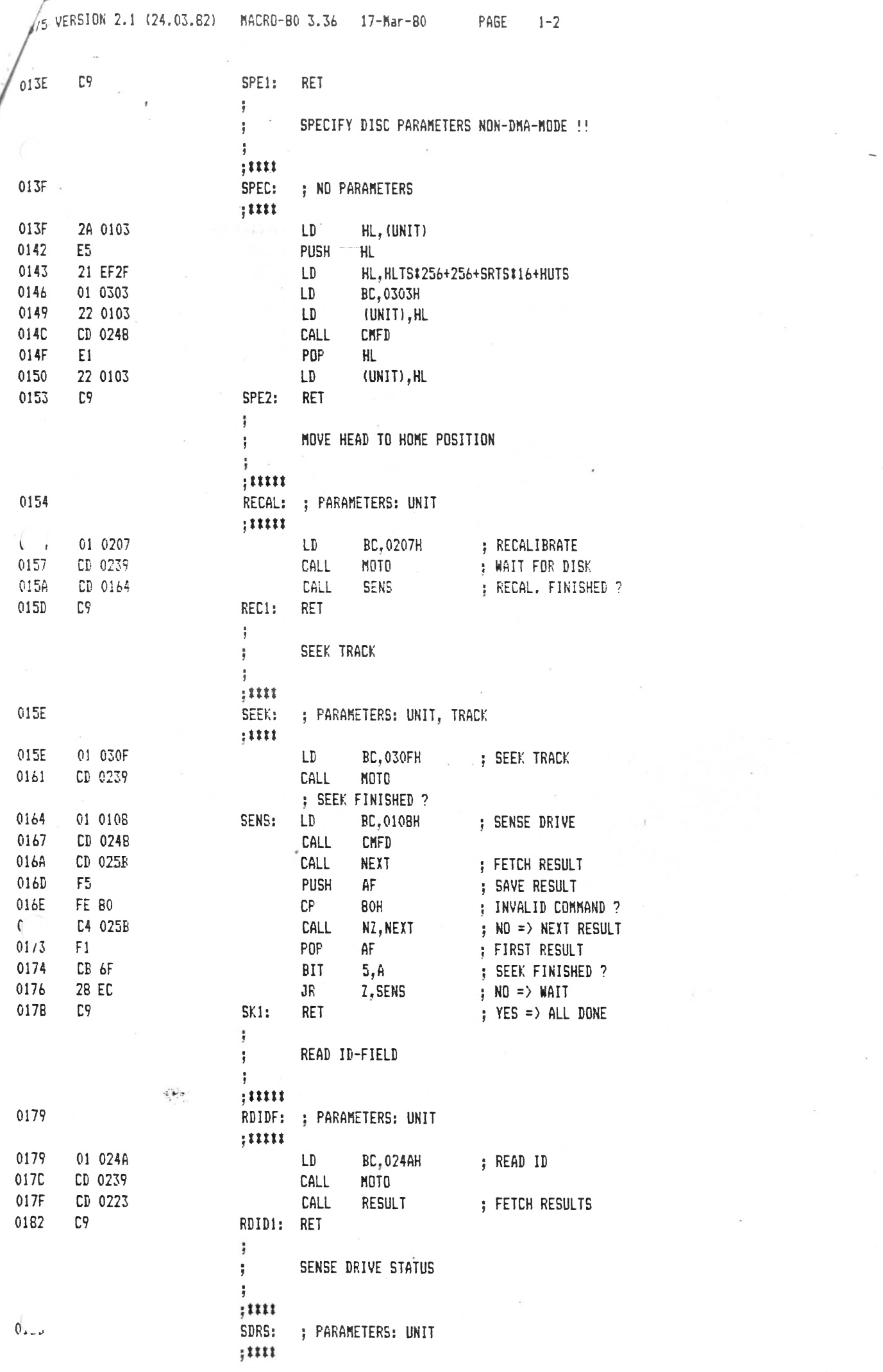

 $\bar{\omega}$ 

 $\label{eq:3.1} \mathcal{A} = \mathcal{A} \otimes \mathcal{A}$ 

 $\mathcal{L}_{\text{max}}$  , where  $\mathcal{L}_{\text{max}}$ 

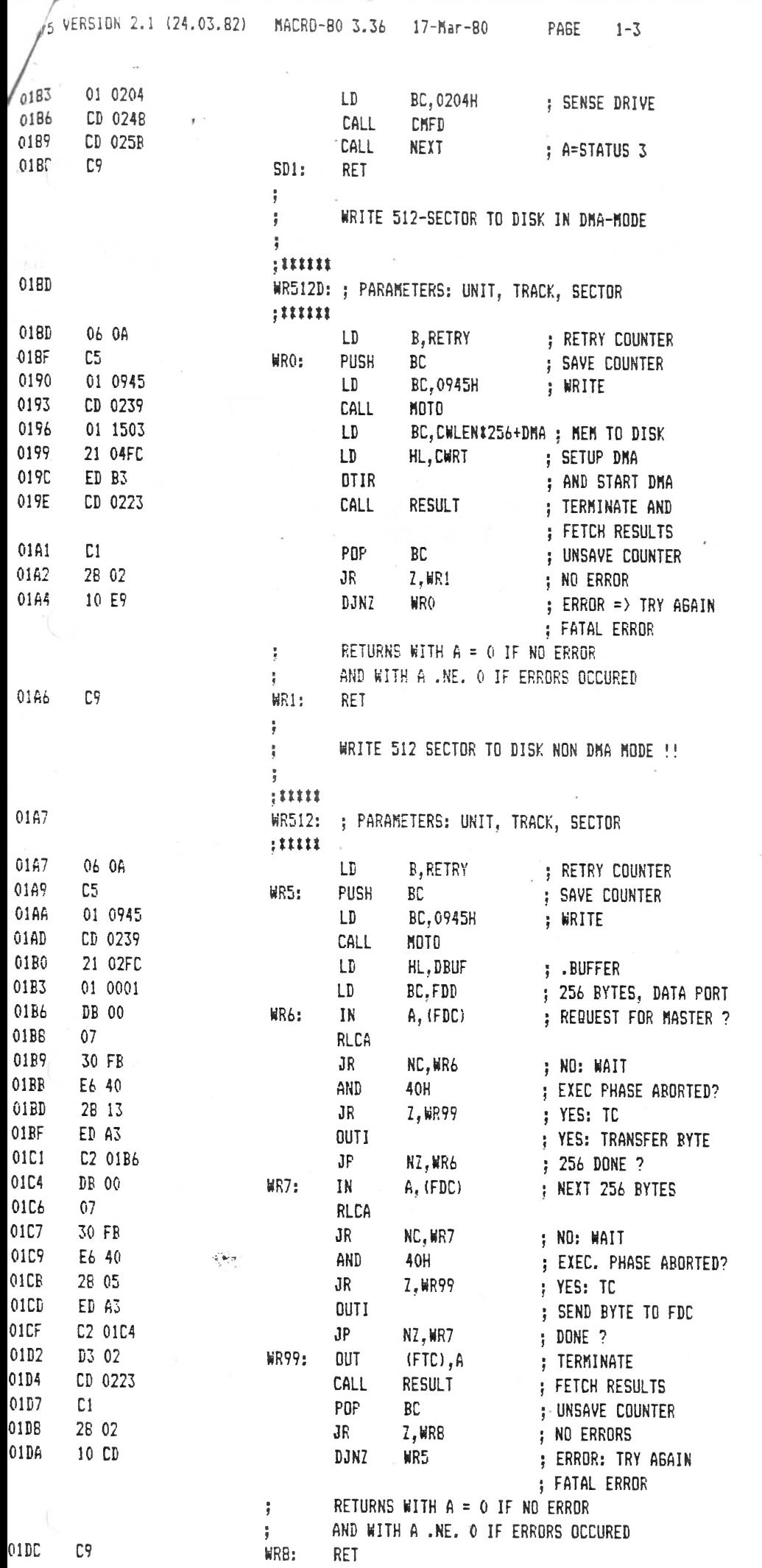

 $\mathcal{L}^{\text{max}}_{\text{max}}$ 

 $\label{eq:2} \xi_{\rm c} = 1 \otimes \mu_{\rm c} \sin \theta \sin \theta$ 

 $\label{eq:2.1} \begin{array}{ccccc} \mathcal{C} & & & \mathcal{C} \mathfrak{F} & \\ & \mathcal{C} & & \mathcal{C} \mathfrak{F} & \\ & \mathcal{C} & & \mathcal{C} \end{array}$ 

 $\sigma$ 

 $\mathcal{L}_{\mathcal{A}}$ 

 $\sim$ 

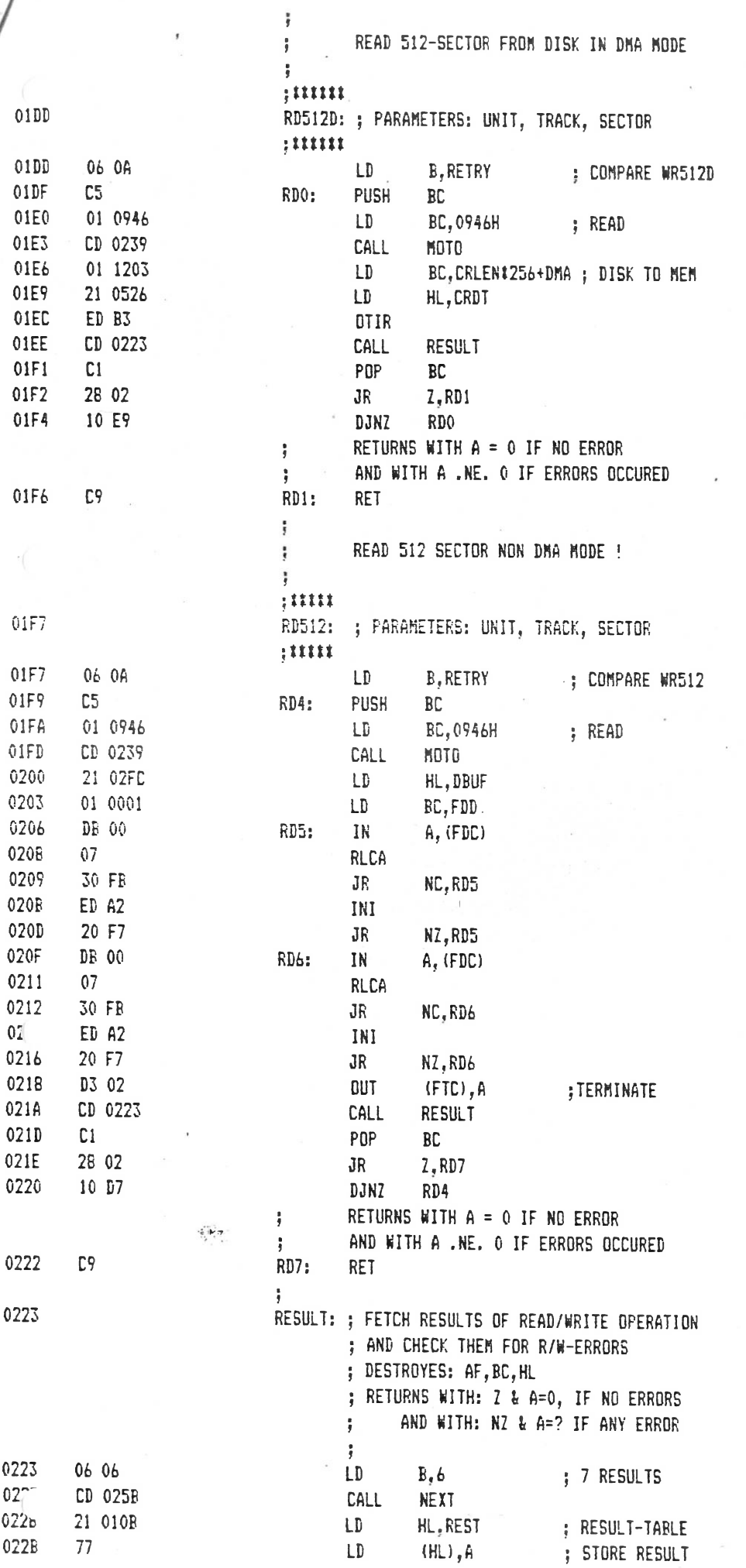

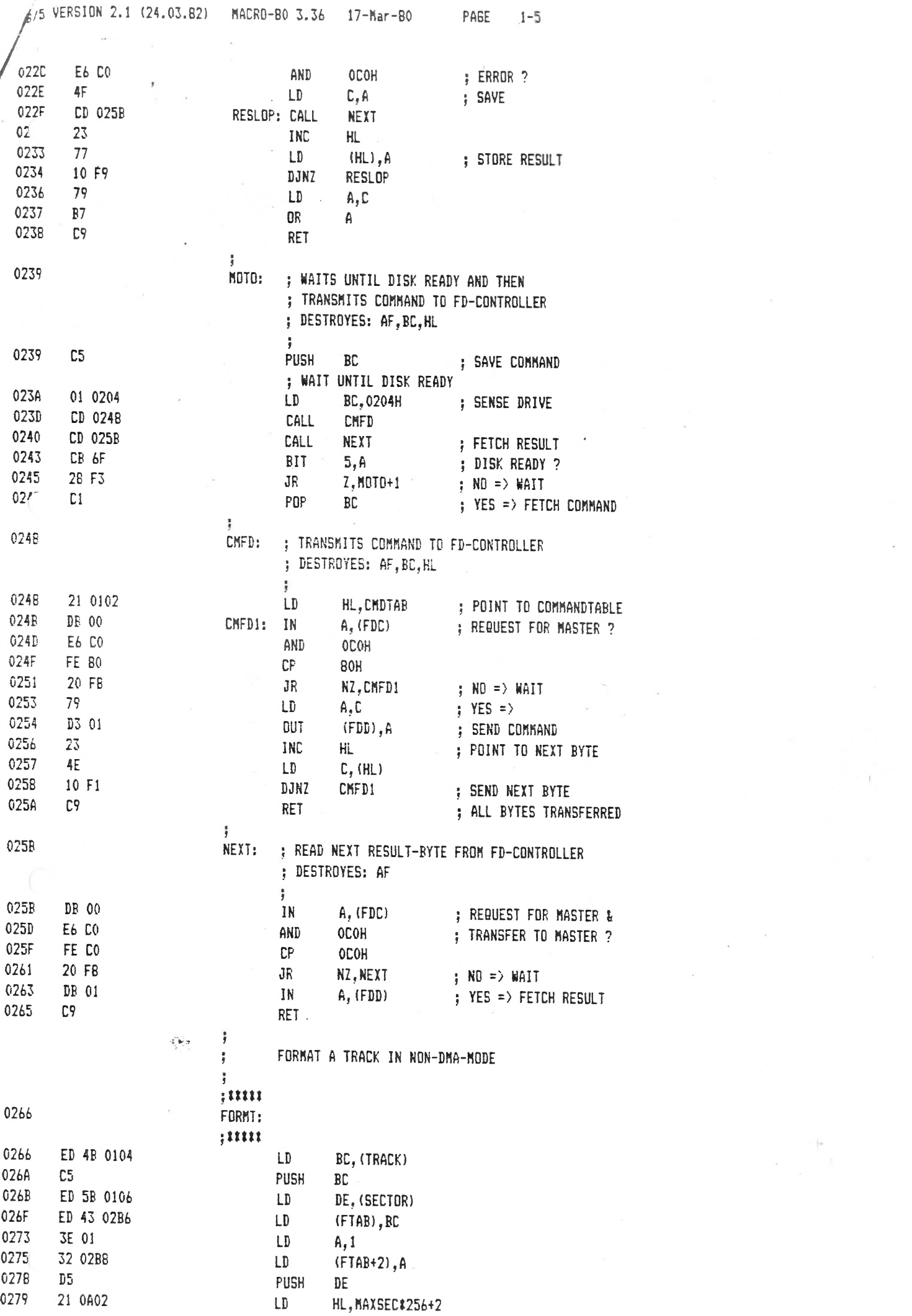

 $\label{eq:2.1} \mathcal{L} = \left\{ \begin{array}{ll} \mathcal{L} & \mathcal{L} \\ \mathcal{L} & \mathcal{L} \end{array} \right\} \times \mathcal{L} \left\{ \begin{array}{ll} \mathcal{L} & \mathcal{L} \\ \mathcal{L} & \mathcal{L} \end{array} \right\}$ 

 $\label{eq:2.1} \begin{array}{c} \mathbb{E}\left\{ \mathbf{e} \right\} \\ \mathbb{E}\left\{ \mathbf{e} \right\} \\ \mathbb{E}\left\{ \mathbf{e} \right\} \\ \mathbb{E}\left\{ \mathbf{e} \right\} \end{array}$ 

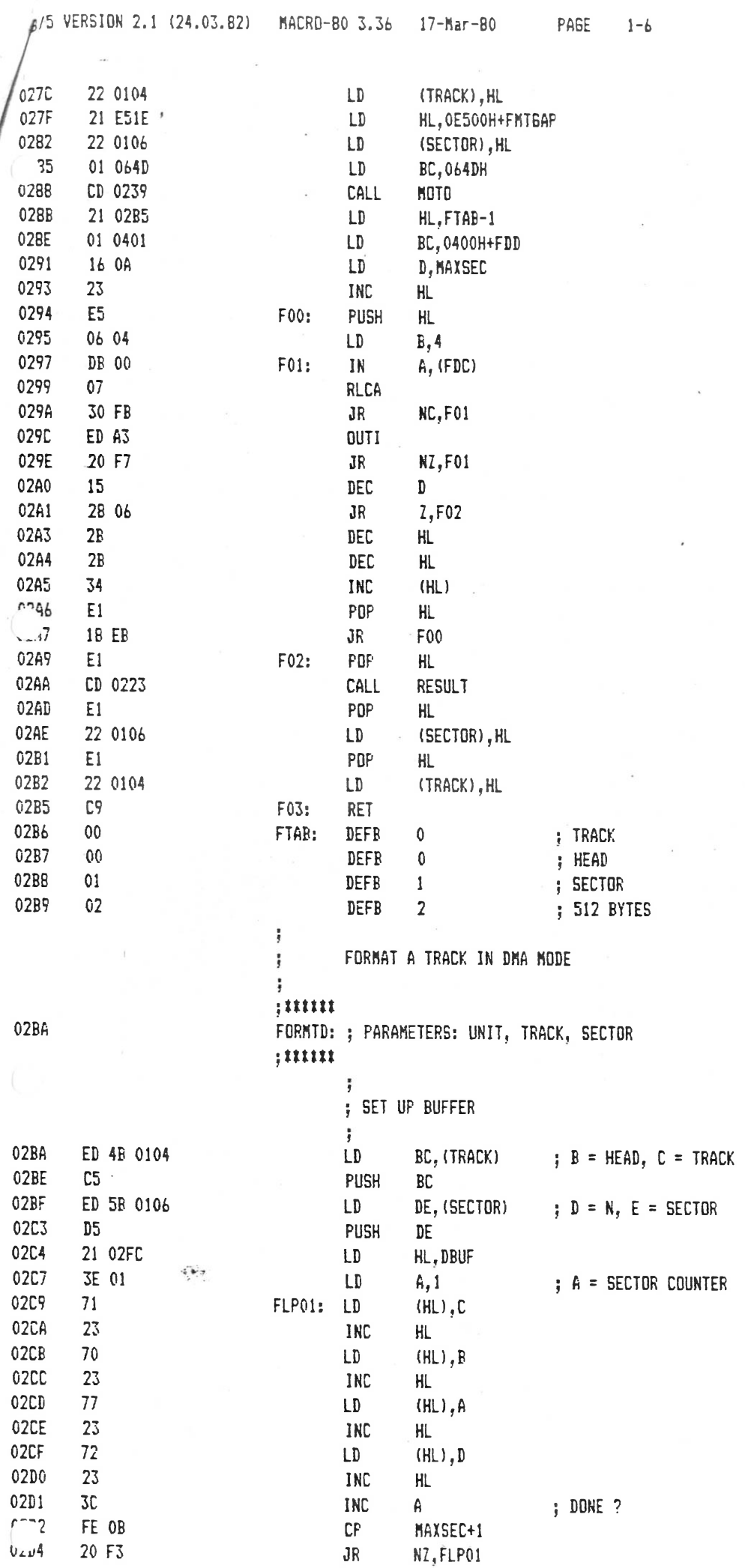

 $\frac{1}{\alpha} \left( \frac{1}{\alpha} \right)$ 

 $\label{eq:2.1} \mathcal{L} = \mathcal{L} \left( \mathcal{L} \right) \otimes \mathcal{L} \left( \mathcal{L} \right)$ 

 $\frac{1}{2}$ 

 $\sim$ 

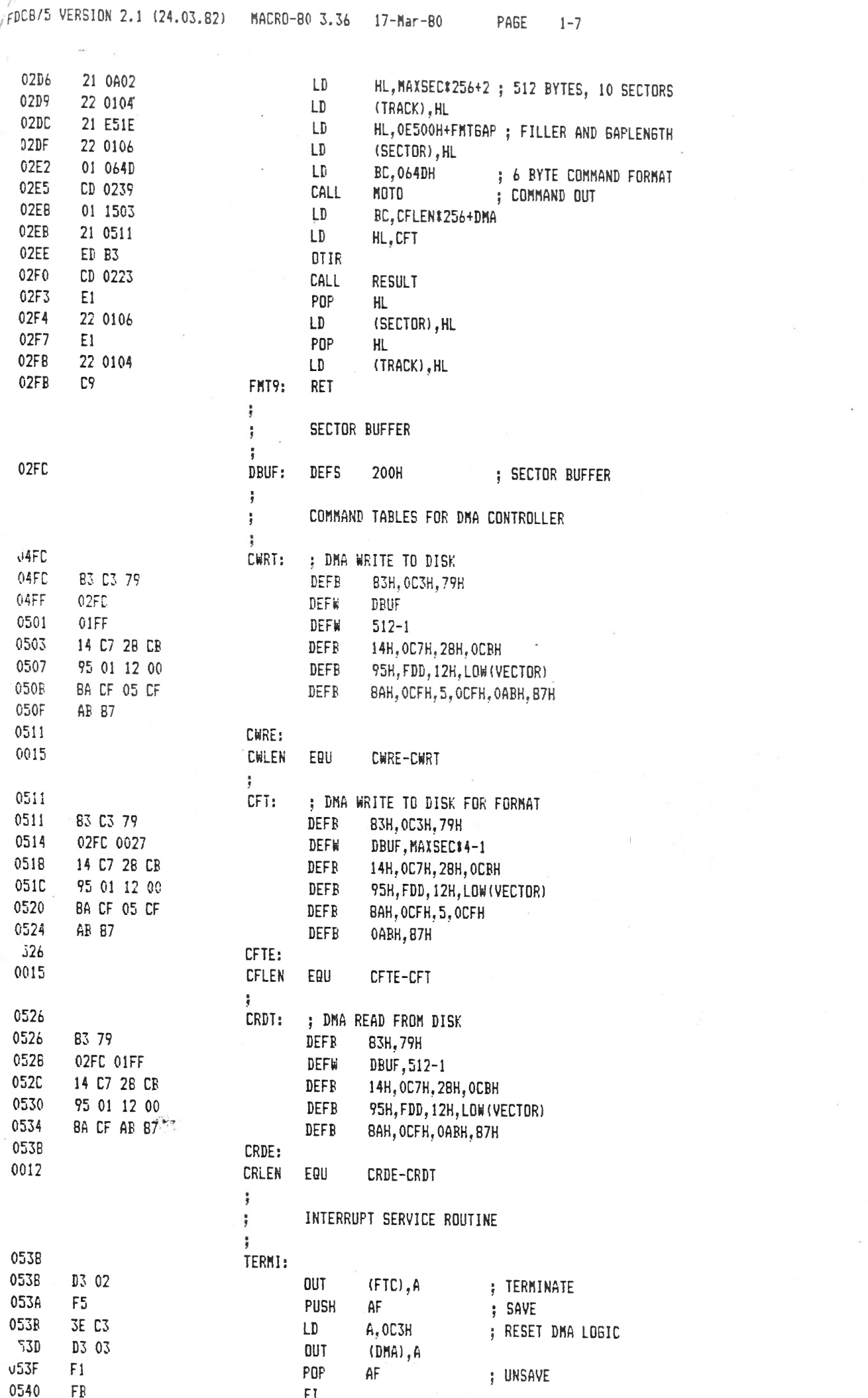

 $\mathcal{L}^{\text{max}}_{\text{max}}$ 

 $\langle \cdot \rangle$ 

 $\ddot{=}$ .

 $\frac{1}{2}$ 

this page is missing **this page is missing**

diese Seite fehlt **diese Seite fehlt**

 $\mathbb{F}$ 

 $\sim$ 

 $\mathcal{A}$ 

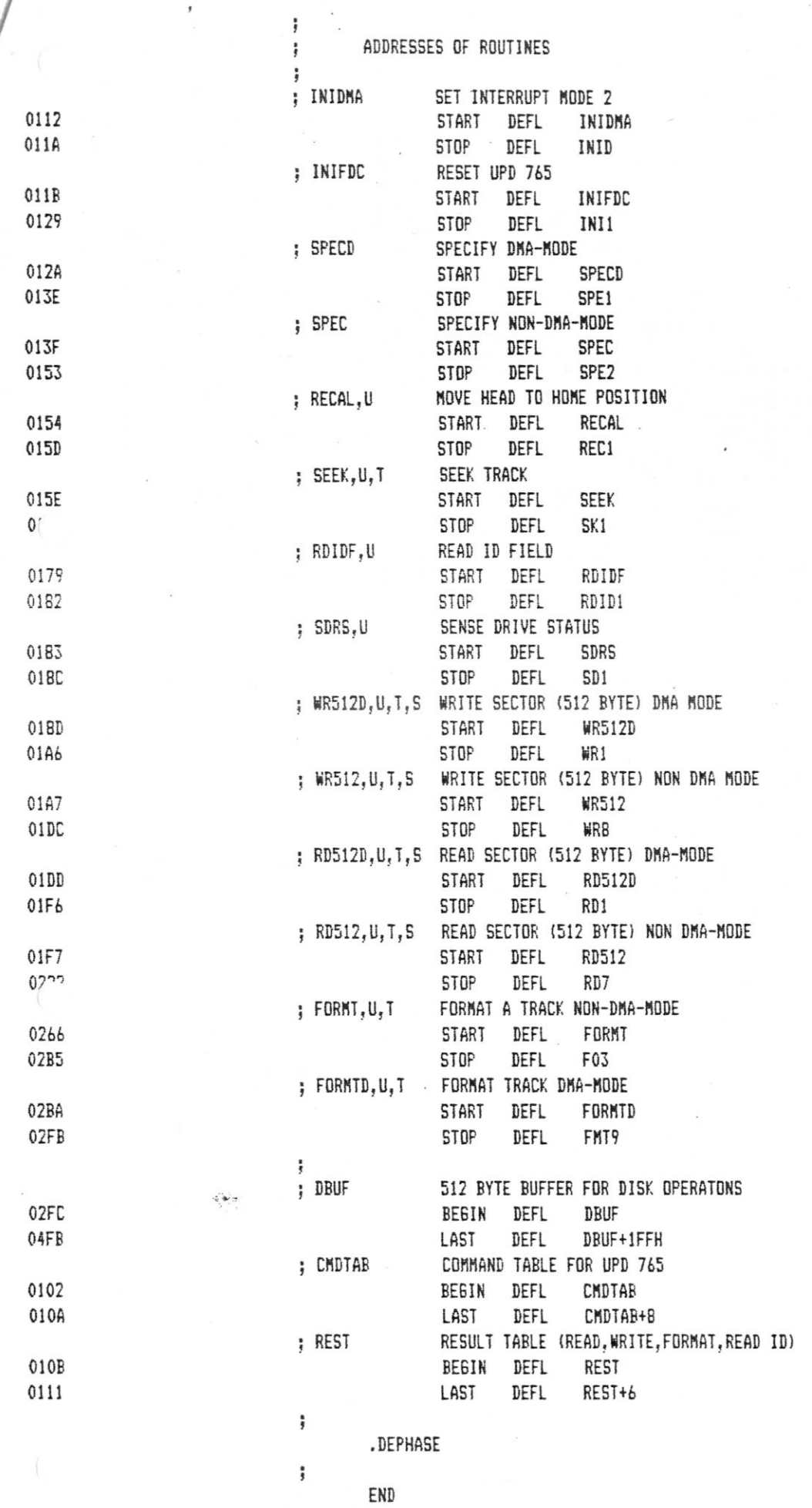

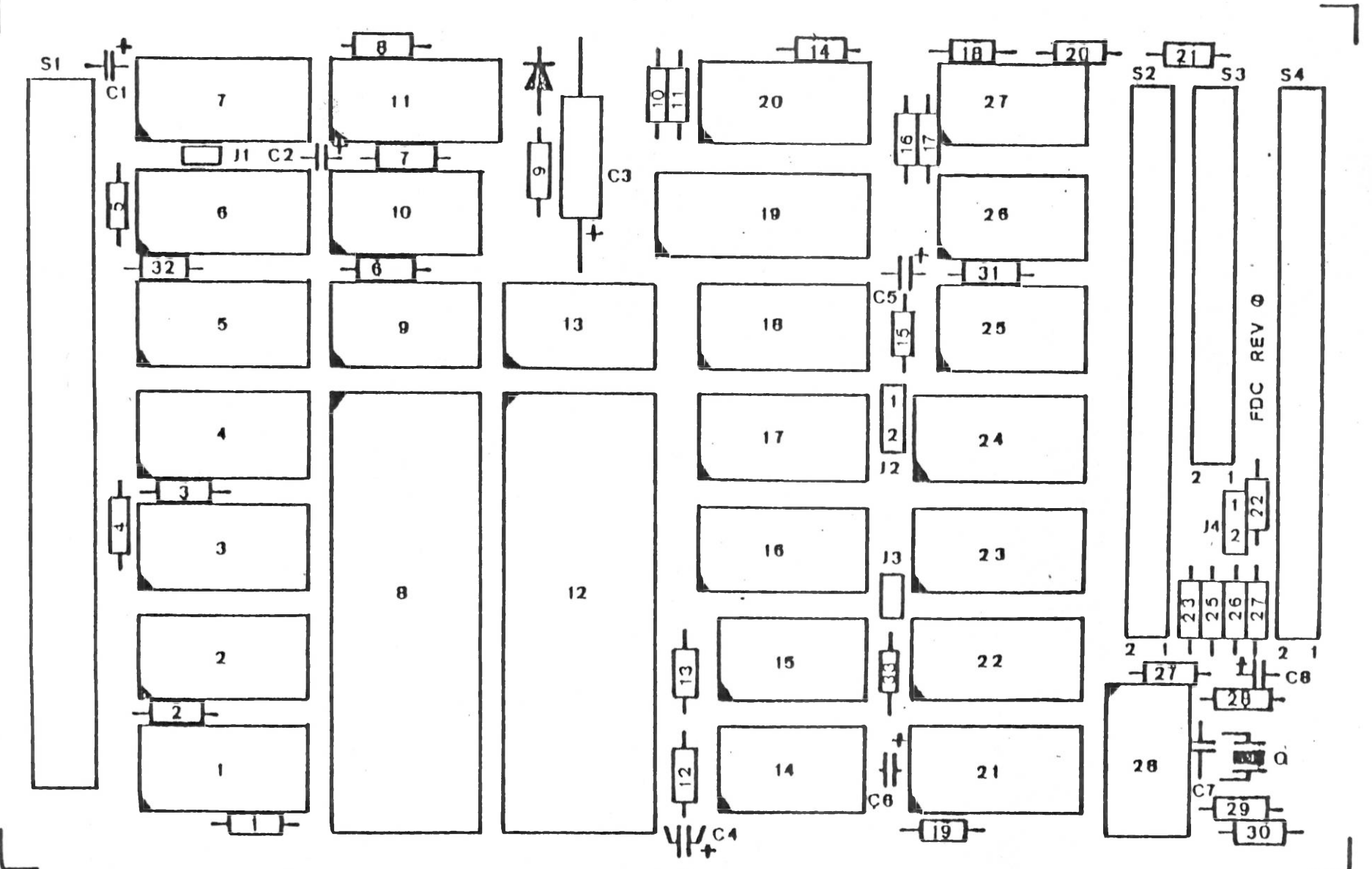

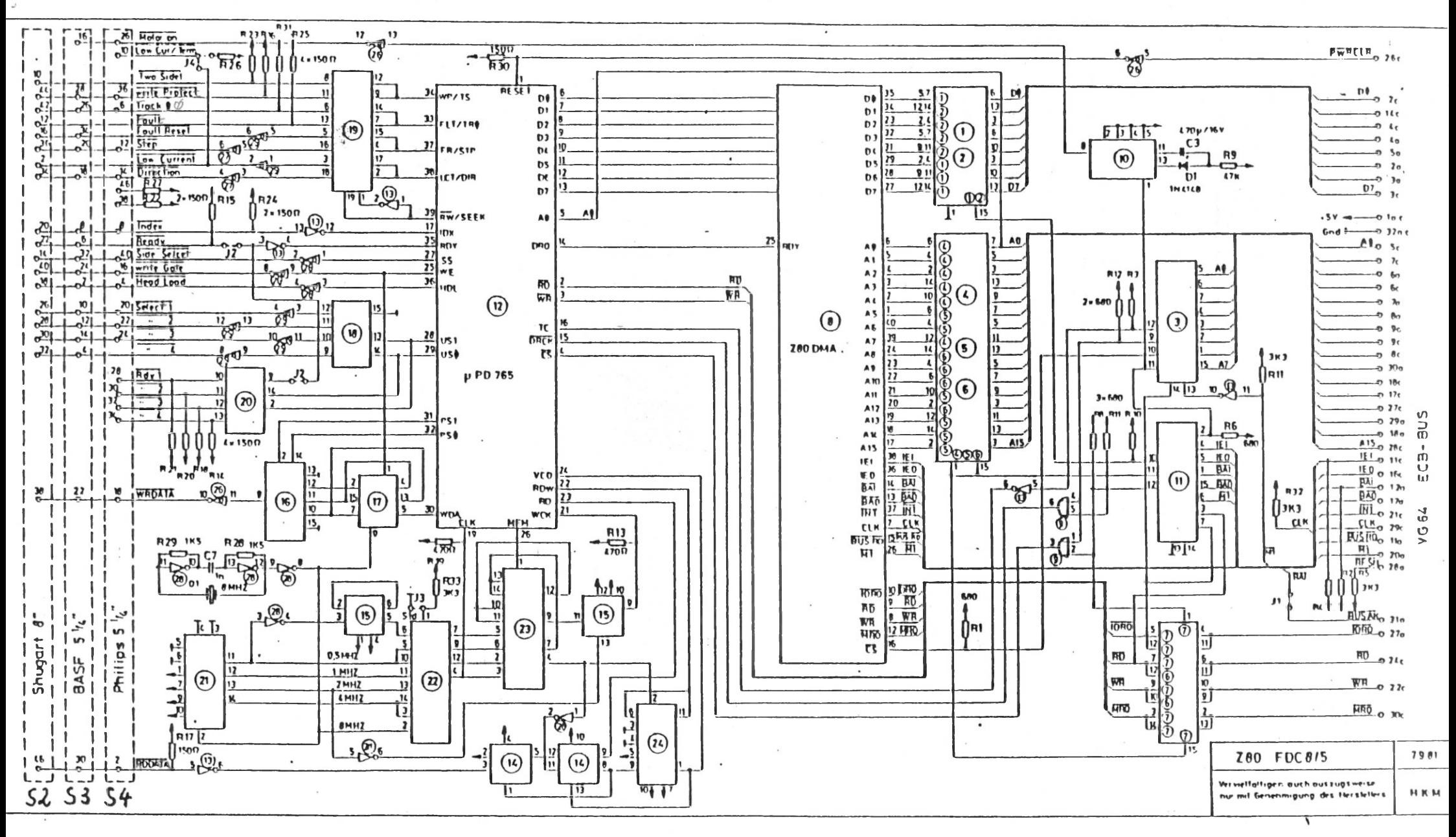

 $\vert$ :

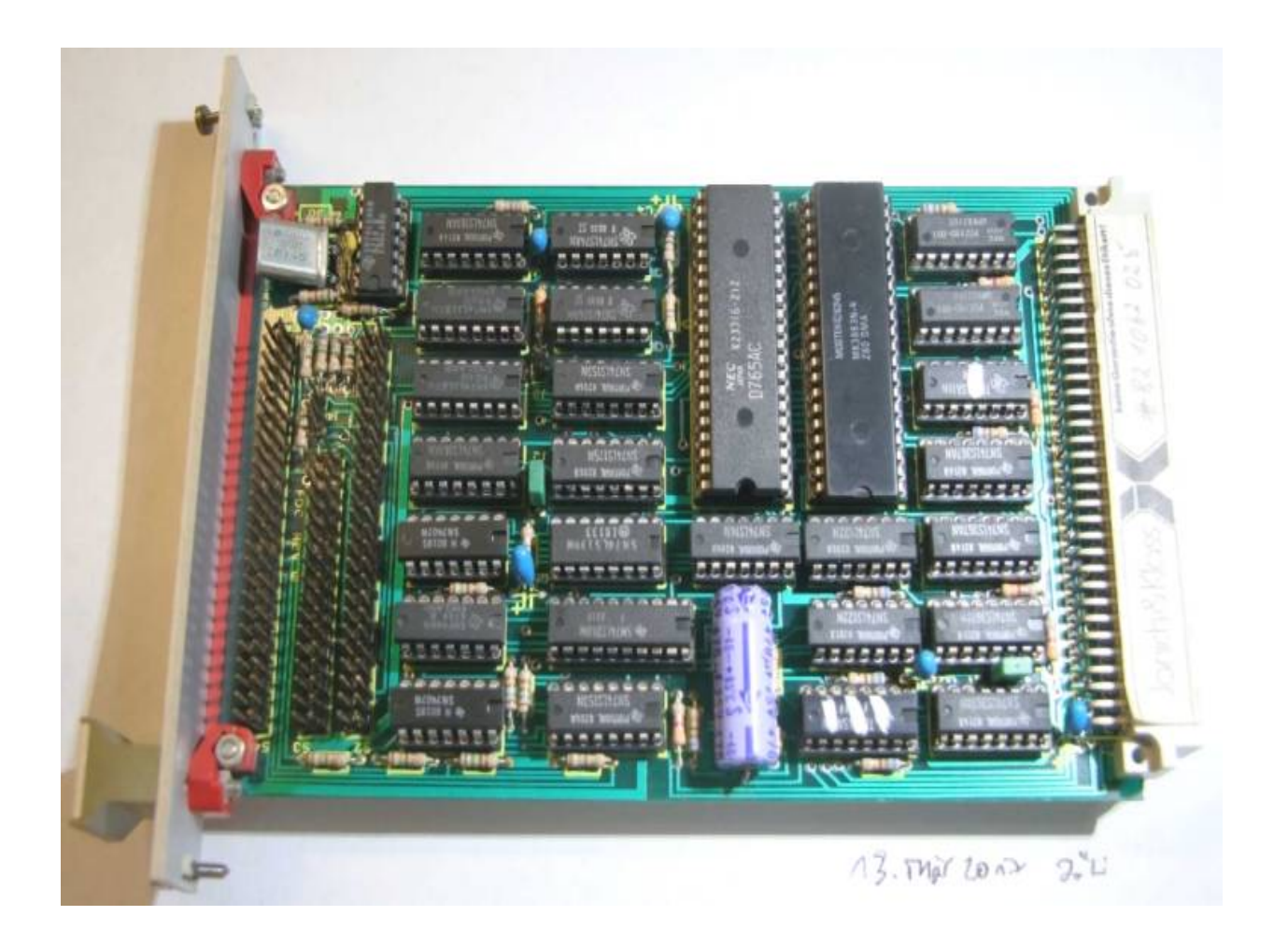